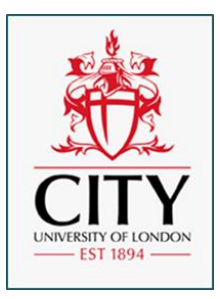

# **Multisensory and active learning**

## **How does memory work?**

Memory isn't a box and it isn't singular. Memory is a process and it is multiple:

- verbal memory
- visual memory
- auditory memory
- muscle / kinetic memory

Traditionally, we tend to think of learning (especially revision) as largely involving reading **looking** at information.

There are two problems with that:

- it doesn't make use of all the memory modes
- it's passive and not particularly effective for most people

This guide is about making your learning methods more effective by being more **active** and more **multisensory**.

# **Active learning**

- The more you do with information, the more you will remember.
- Good studying doesn't mean sitting staring at a page.
- Good studying means **making** something (e.g. writing notes in your own words) or **doing** something (e.g. explaining a concept to a friend). Here's why:

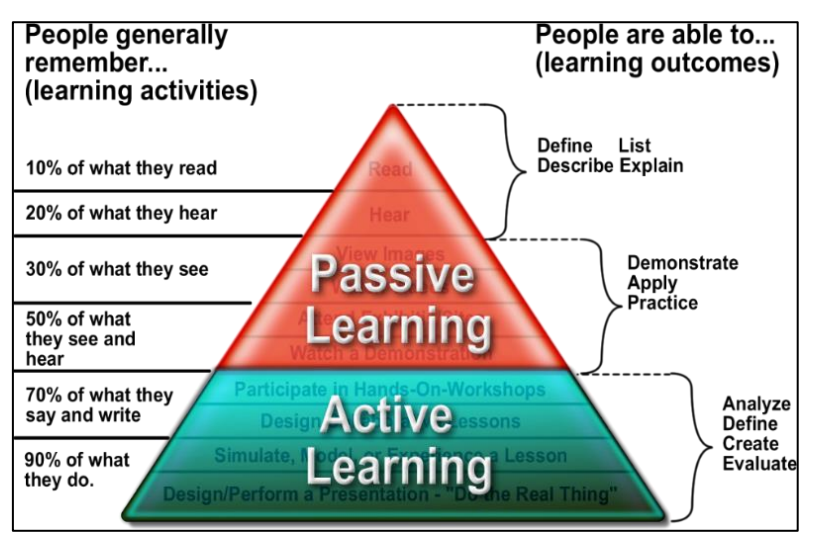

(University of British Columbia, 2012)

## **Testing is learning**

Good studying isn't very different from taking an exam.

Constantly test yourself.

- Look at a small section of your notes.
- Read it out loud.
- Cover it with your hand and recite aloud the points you can remember.
- Uncover the notes and check how much you remembered correctly.
- Repeat.

## **More examples of active learning**

- make notes from your notes
- change information from one format (e.g. text) to another (e.g. audio), for example, use your phone to record yourself reading through your notes and then listen back
- summarise a text
- make up tests and then sit them
- turn words into images, e.g. electrons move from anode to cathode

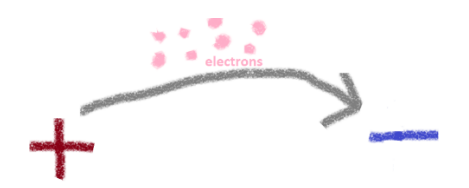

## **Multi-sensory revision methods**

A good example of a multi-sensory learning method is the use of a text-to-speech app, such as [Natural Reader.](https://www.naturalreaders.com/) This free online resource allows you to listen to any text (that you have available electronically) being read to you. The automated voices are surprisingly good.

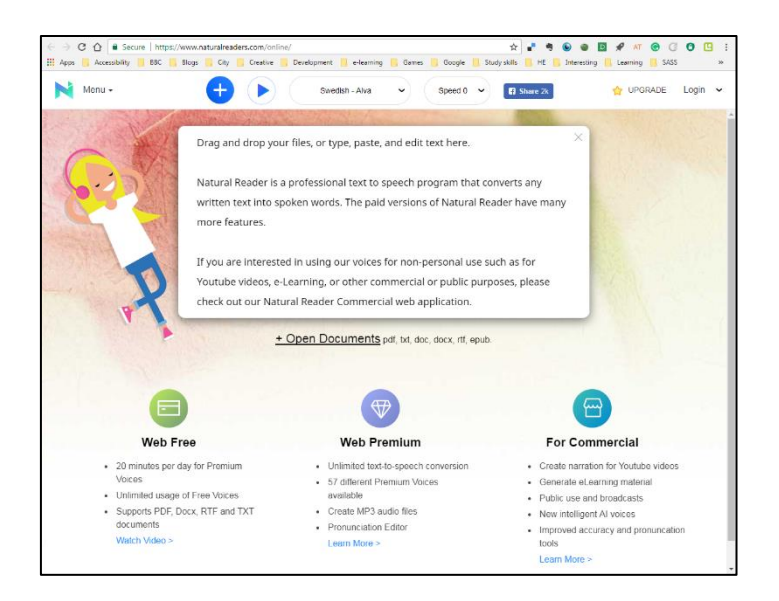

**Mind mapping** is a way to make your notes more diagrammatic, and to see the hierarchy of the information represented visually.

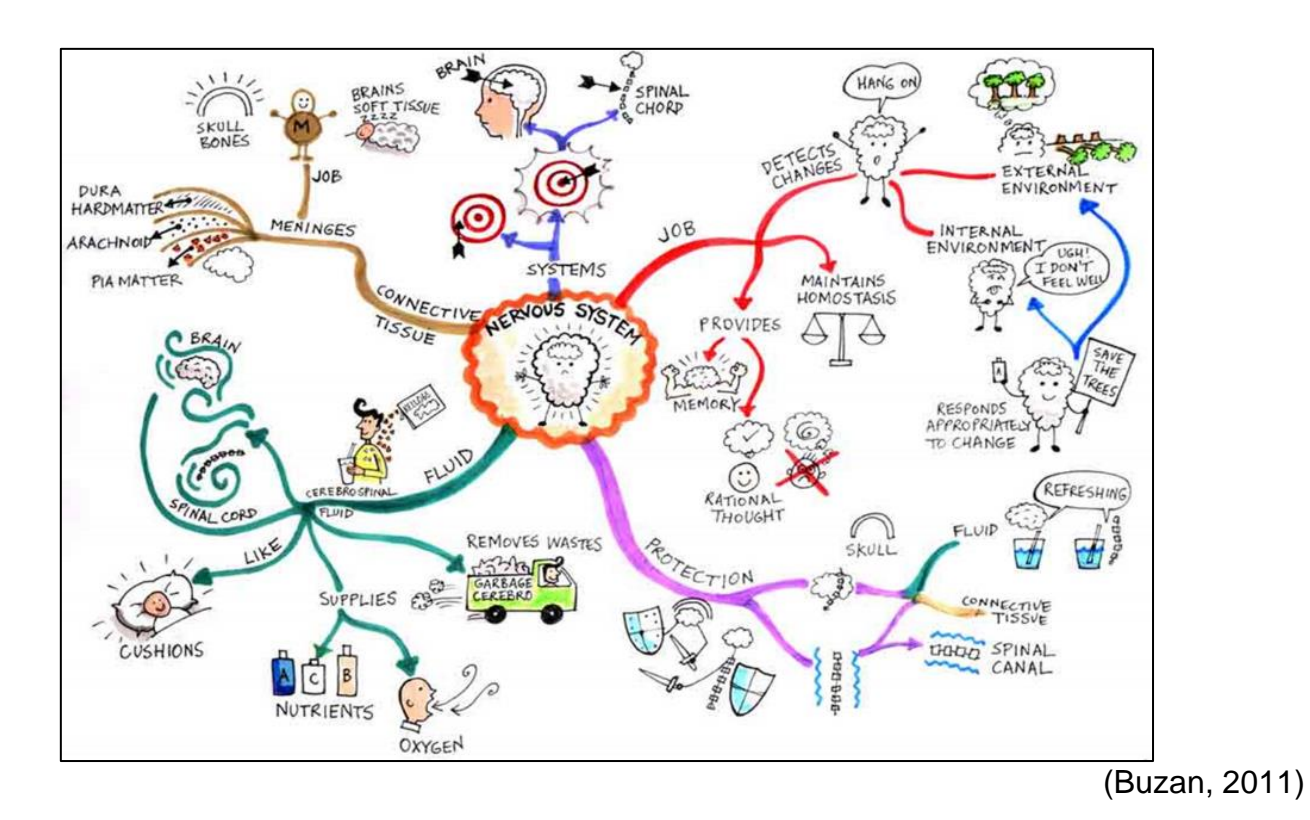

Having made your mind map, use the **look-say-cover-test-check method** to memorise it, section by section:

- Look at a section of the mind map.
- Say it out loud.
- Cover it with your hand.
- Recite out loud what you remember.
- Remove your hand and check how much you recalled.
- Repeat.
- Then do the same for another section.
- Then repeat the process for both of those sections.
- Repeat until you have learned the whole mind map.

# **Memory journeys**

- Think of a familiar room/building/journey
- Conduct a mental walk through it and create a list of landmarks
- Attach a piece of information, ideally in the form of a memorable image, to each landmark
- When you need to remember the points, recall the images by taking a mental walk through the room/building/journey

## **Repetition aids memory**

New information needs to be recalled at least four times to enter long-term memory.

- 1. **Actively revise a topic**  50 minutes (e.g. draw diagrammatic notes)
- 2. **Actively review it the same evening**  15 minutes (e.g. read notes aloud, add colour or pictures, cover sections and try to recall points)
- 3. **Actively review it the next day**  10 minutes
- 4. **Actively review it after a week**  5 minutes

## **Studying with others**

You don't always have to study on your own. What about meeting up with one or two people from your course?

Discuss the material. Take turns to test each other. Reviewing your notes in a pair or group can be more effective than alone.

## **In summary**

- deal with a small chunk of information at a time
- use repetition
- use multisensory methods
- study with others

## **More advice from the Academic Skills Team**

For further study skills advice, please enrol on our Moodle page: <https://moodle.city.ac.uk/course/view.php?id=38922>

To make an appointment for one-to-one study skills support, please complete this form: <https://city.tfaforms.net/4723090> or email [skills@city.ac.uk](mailto:skills@city.ac.uk)

## **References**

Buzan, T. (2011) *Mind Map Gallery.* Available at:<http://www.tonybuzan.com/gallery/mind-maps/> (Accessed: 31 March 2017).

University of British Columbia (2012) *Active learning.* Available at: [http://wiki.ubc.ca/Active\\_learning](http://wiki.ubc.ca/Active_learning) (Accessed: 31 March 2017)